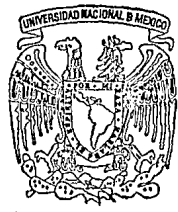

UNIVERSIDAD NACIONAL AUTONOMA DE MEXICO

#### FACULTAD DE **QUIMICA**

# APOYO DIDACTICO CON COMPUTADORA PARA ENSEÑANZA DE LA QUIMICA EN NIVEL MEDIO SUPERIOR

Trabajo Escrito - Vía de Educación Continua QUE PARA OBTENER EL TITULO DE **FARMACEUTICA BIOLOGA QUIMICA** PRESENTA

## PATRICIA ASUNCION HERNANDEZ **CORDOBA**

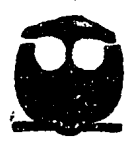

México, D.F.

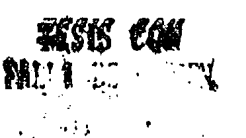

1994

 $2e$ 

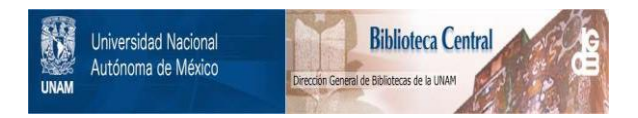

## **UNAM – Dirección General de Bibliotecas Tesis Digitales Restricciones de uso**

## **DERECHOS RESERVADOS © PROHIBIDA SU REPRODUCCIÓN TOTAL O PARCIAL**

Todo el material contenido en esta tesis está protegido por la Ley Federal del Derecho de Autor (LFDA) de los Estados Unidos Mexicanos (México).

El uso de imágenes, fragmentos de videos, y demás material que sea objeto de protección de los derechos de autor, será exclusivamente para fines educativos e informativos y deberá citar la fuente donde la obtuvo mencionando el autor o autores. Cualquier uso distinto como el lucro, reproducción, edición o modificación, será perseguido y sancionado por el respectivo titular de los Derechos de Autor.

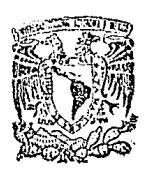

 $\lambda$ 

**EXAMENES PROFESIONAUPE** FAC. DE OUIMIES

### **JURADO ASIGNADO:**

Prof.: Manuel Vázquez Islas. **Presidente** 

Prof: Ramiro Domínguez Danache. **Vocal** 

Secretario Prof.: Sigfrido Escalante Tovar.

1er Suplente Prof.: Aurora de los Angeles Ramos Mejía.

2do Suplente Prof.; David Gutiérrez Garavito.

Sitio donde se desarrolló el tema: Facultad de Química, UNAM.

Nombre completo y firma del asesor del tema:

Nombre completo y firma del sustentante:

nandez Cordoba Patricia Asuno

## Agradecimientos:

A Luis, mi esposo por su gran apoyo y comprensión.

A Luisilo y Beto, mis hijos fuente innagotable de mi inspiración.

Amis padres por su dedicación y empello en mi fonnación personal y profesional.

Al LQ. Ramiro Dominguez Danache, por su valiosísima dirección en el desarrollo del presente trabajo.

## **INDICE**

## **INTRADUCCION**

### **ANTFCFDENTFS**

### *OBJETIVO*

## CAPITIII O I

- 1.1 Democrito
- 1.2 John Dollton.
- 1.3 Exceptmento de J.J. Thomson.
- 1.4 Experimento de Millikon.
- 1.5 Protones.
- 1.6 Modelo otómico de J.J. Thomson.
- 1.7 Neutrones

## **CAPITULO II**

- 2.1 Experimento de Butherford.
- 2.2 Modelo Atómico de Butherford.
- 9.3 Teoría Cuóntico de la Enerafa
- 9.4 Modelo Atomico de Bohr

## CAPITHI O III

- 3.1 Modelo Riómico de la Mecónica Cuántica.
- 3.2 Orbitales Rtómicos.
- 3.3 Representación esquemática de algunos orbitales.
- 3.4 Configuración Electrónico.

## **CAPITULO IV**

- 4.1 Conceptos Generales de Microcomputadoras.
- 4.2 Estructuro de lo microcomputodoro.

## **ANALISIS DE RESULTADOS**

### CONCLUSIONES.

## **BIBLIOGRAFIA.**

### INTRODUCCION

Nos ha tocado vivir una época en la que contamos con un instrumento que nos permite ampliar nuestros conocimientos, nuestra capacidad de razonar, de crear y percibir el mundo que nos rodea: la computadora

La gran expansión en el uso de la computadora en todas las actividades del hombre: ciencia, arte, comunicaciones, diversiones, etc., hace que cada vez sea más frecuente la presencia de una "máquina pensante" en todo lugar donde se desarrolle una actividad humana: fübrica, escuela, hogar, oficina, medios de transporle,.laboratorios, etc. Pero los aplicaciones de Ja computadora en la vida diaria no deben hacemos olvidar su papel fimdamental en Jos campos de Ja ciencia y tecnologla, y dentro del campo de la ciencia algo muy importante: la enseñanza y aprendizaje de la misma.

La vida actual nos exige cada día más rapidez y claridad en la enseñanza de la Ouímica y la computadora nos da la posibilidad de cumplir estos requerimientos.

Con la inteligente y activa aplicación de software educativo por parte del profesor se hará más eficaz su método didáctico ya que facilita y agiliza la labor intelectual.

La creatividad con la que se diseñan estos programas educativos hace aumentar la imaginación y entusiasmo del alumno reflejándose en un mayor aprovechamiento del tema presentado.

Asimismo la aplicación sistemática de la computadora en el proceso de aprendizaje hace que los alumnos la vean como un elemento muy útil en Ja adquisición y manejo de conocimientos, ya que brinda la posibilidad de construir los escenarios idóneos para motivar al estudiante hacia la experimentación, además de presentarnos aspectos hasta hoy desconocidos en los procesos de aprendizaje y motivación del ser humano.

 $\overline{2}$ 

El uso de la computadora como herramienta del aprendizaje hará que las nuevas generaciones tengan mayores capacidades cognoscitivas y creativas dado el gran potencial educativo que nos ofrece.

La exposición del presente trabajo en 4 capitulas obedece a las etapas del conocimiento de la estructura atómica.

De esta fonna, el primer capitulo presenta las primeras ideas acerca de la estructura del átomo, desde Demócrito en el siglo IV a. de C., pasando por los postulados de Dalton los cuales son el fundamento de la Teorla Atómica Moderna, continuando con el Modelo Atómico de Thomson. Se hace referencia también en este capítulo al descubrimiento del electrón, protón y neutrón.

El segundo capitulo expone los experimentos y conclusiones de Rutherford, asl como la Teorla de Planck la cual abrió ua nuevo camino en el conocimiento del comportamiento de la energfa y, en consecuencia, en el conocimiento de la Estructura Atómica Incluye además Ja Teorla Atómica de Bohr.

El tercer capítulo introduce las Teorías de Sommerfeld, de Broglie, Heisenberg, Schrodinger, que llevaron a la conclusión de un nuevo modelo atómico llamado Modelo Atómico de la Mecánica Cuántica Además contiene la explicación de los nuevos conceptos que se desarrollaron a partir de este modelo.

El cuarto capitulo contiene conceptos generales de la microcomputadora, creando un marco de presentación al software que justifica el presente trabajo escrito.

El software que propongo como apoyo al tema de "Estructura Atómica" en el nivel Medio Superior, presenta varias ventajas sobre otros apoyos didácticos usados, estas son: que puede ser revisado cuantas veces lo desee el estudiante, ofreciendo así la individualización del proceso enseflanza-aprendizaje tan necesaria para ua buen aprovechamiento. Por otra parte este material permite que el alumno tenga una parte activa en la adquisición de

 $\overline{\mathbf{3}}$ 

conocimientos, no solo como receptor auditivo en una clase tradicional. Además debe considerarse que al interactuar el alunmo con la computadora, puede despertarse su interés por conocer otro software educativo que le sirva de apoyo en otros temas, lo cual a su vez, logrará que se familiarice con un equipo de cómputo.

Una observación muy importante es que el estudiante debe primero escuchar la exposición del tema por parte del profesor y a continuación, ya sea solo o en grupo, proceder a la revisión del software de apoyo, ya que éste no pretende reemplazar la labor insustituible del profesor en el proceso enseftanza-aprendizaje.

### **ANTECEDENTES**

La educación ha sido escenario de avances y expectativas no cumplidas que reflejan la inquietud por incorporar nuevas técnicas de eoseilanza. Analizaremos algunos de los apoyos didácticos más empleados.

El recurso didáctico más empleado en la exposición de un tema es el pizarrón, por lo que su empleo en la eoseftaoza de la qufmica tiene un papel primordial para exponer el fundamento de la parte teórica y experimental de cualquier tema.

Otro auxiliar muy utilizado desde hace muchos aftos, y que en la actualidad ha disminuido su uso, son las transparencias, las cuales muestran una imagen muy cercana a la realidad y permite mostrar al aluomo de manera muy objetiva el conocimiento, aún más, el uso de sistemas de proyección múltiple, acoplados, permite en cierta forma, incorporar movimiento.

Otro recurso cada vez menos empleado son las pelfculas educativas, las cuales tienen una misma presentación para todos los espectadores, sin individualizar de acuerdo a las necesidades o conocimientos de cada uno de los estudiantes, además de que su velocidad está determinada, pues cada espectador no puede pedir que la detengan para razonar un poco más en algún aspecto del tema presentado.

El uso de la computadora en la enseflaoza nos ofrece una nueva metodología educativa, ya que presenta no sólo imágenes en movimiento en lugar de las imágenes y diagramas estáticos de los libros, sino que permite al alumno interactuar con Jos progrnmas, en lugar de desempeflar el papel pasivo de lector o espectador.

Se considera que son varias las ventajas que la computadora nos ofrece en el proceso de enseñanza-aprendizaje: la primera ventaja a considerar es el papel activo que da al estudiante en su proceso de aprendizaje, contrastando con el rol pasivo que tiene en los · apoyos didácticos antes mencionados. Por otro lado ofrece Ja posibilidad de dar al alumno una aleación individual, ya que es el propio educando quien establece la velocidad de su

*s* 

aprendizaje dependiendo de sus necesidades y conocimientos previos. Esta ventaja es de suma importancia pues no todos los estudiantes aprenden al mismo ritmo como se pretende considerar en los otros apoyos tradicionales.

Las bondades técnicas que nos ofrece la computadora como un instrumento valioso para la enseñanza son varias: su capacidad para crear escenarios que despiertan la imaginación y el interés en el estudiante, haciendo que él tome decisiones y las comunique a la computadora, observando inmediatamente el resultado de esas decisiones.

La computadora permite que el alumno tenga una parte activa en el proceso de enseñanzaaprendizaje, ya que lo conduce al razonamiento, deducción, desarrollo del pensamiento analítico y de su capacidad de síntesis.

### **OBJETIVO**

Presentar una nueva y eficaz alternativa en el proceso enseñanza-aprendizaje de la Qulmica en el Nivel Medio Superior. Esta alternntiva tiene como instrumento principal a la computadora, considerando su gran potencial didáctico, ya que promueve la observación, comparación y experimentación en el estudiante. En particular, esta propuesta pretende brindar una ayuda oportuna y adecuada a profesor y alwnno para la ensellanza de la Estructura Atómica

## **CAPITULOI**

### 1.lDEMOCRITO

Profimdiz.ar en el conocimiento de cómo está constituida la materia ha sido siempre uno de los grnndes objetivos del pensamiento hwnano. La idea de que toda la materia que fonna el mundo flsico está fonnada por pequefias partlculas separadas por espacios vaclos data del eflo 400 e. de C., expuesta por el filósofo griego Demócrito. Este filósofo opinó que debla existir una última partícula que ya no podía ser dividida en otra más pequeña y la denominó átomo (en griego quiere decir indivisible). Las ideas de Dem6crito no fueron compartidas **por** Aristóteles, pór lo cual fueron rechazndas durante lsrgo tiempo a cansa del grnn prestigio universal de éste último.

A pnrtir del siglo XIX, empezaron a aparecer las primeras teorlas cientlficas sobre la constitución de la mnleria, que retomaron el principio del átomo.

#### 1.2 JOHN DALTON

Hacia 1808, John Dalton postuló una hipótesis lógica acerca de la existencia de los átomos, esta hipótesis la fimdamentó en dos trabajos experimentales,los cuales son:

a) Antonio Lavoisier (químico francés, 1743-1794).- Observó que si se efectuaba un cambio flsico o quúnico en un espacio cernido, la masa de los materiales presentes antes del cambio es igual a la masa de los materiales presentes después del cambio. De esta observación continua postuló la Ley de La Conservación de la Materia: ''La materia no se crea ni se destruye, sólo se transforma".

b) Joseph Proust (quúnico francés, 1754-1826).- Observó que "Las sustancias espectlicas siempre contienen la misma proporción en masa de sus elementos". Esto constituye la Ley de las Proporciones Definidas. Un ejemplo práctico es el agua, constituida por hidrógeno y oxigeno, la relación entre las masas de hidrógeno y oxigeno de cualquier muestra de agua siempre es la misma.

ta explicación de Dalton a estas dos leyes constituye los priocipios de la Teorla Atómica Moderna, los cuales son:

1.- La materia está constituida por partículas muy pequeñas e indivisibles denominadas átomos.

2.- Los átomos de un mismo elemento son iguales entre sí.

3.- Los compuestos están formados por átomos distintos.

4.- Los átomos de distintos elementos tienen distinta masa y distintas propiedades.

*S.·* La masa total de las sustnncias que intervienen en las reacciones quúnicns no verla, ya que los átomos son invariables.

#### 1.3 EXPERIMENTO DE J. J. TIIOMSON

·El estudio de la electricidad nació con la observación realizada por Tales de Mileto el año 600 A, de C., al ver que un pedazo de ámbar frotado atrae pedacitos de papel. Los experimentos realizados por varios cientlficos a mediados del siglo XIX concluyeron que la electricidad existía en pequeflas unidades. Empleando un tubo como el de la figura 1, Thomson aprendió bastante acerca de las particulas ahora llamadas eleclrones.

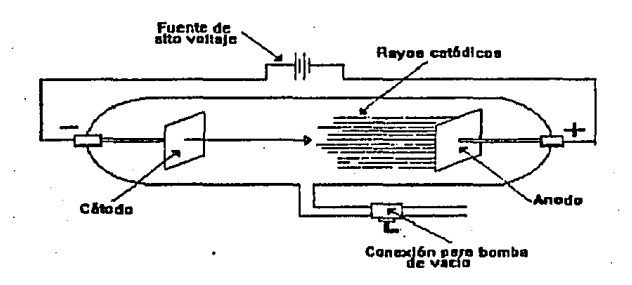

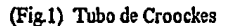

En cada extremo del tubo había una pieza metálica llamada electrodo. La terminal positiva de una fuente potente de electricidad se conectó a uno de los electrodos. La terminal negativa se conectó al otro electrodo. A los electrodos se les llamó Anodo (electrodo positivo) y Cátodo (electrodo negativo). A medida que se eliminaba el aire del tubo, se notaba un resplandor alrededor del ánodo, observando detenidamente se notó la presencia de rayos en

el interior del tubo. Como estos rayos surgían en el cétodo y vinjnban hacia el ánodo se les llamó rayos catódicos. Posteriormente a las partículas constituvas de los rayos catódicos se les llamó electrones, Thomson encontró la relación entre la carga y la masa de los electrones, para lo cual consideró que cada electrón tiene una carga eléctrica-e, y una mnsa m, cuyo cociente carga/masa tiene un valor de :

 $e/m = 1.759 \times 10^{11}$  C/kg

Robert Millikan obtuvo la primera medición exacta de la carga del electrón empleando el aparato de la figura 2.

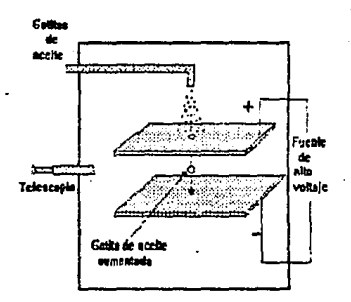

 $(Fiz 2)$ 

Consistía de un recipiente que llevaba adaptados un telescopio, un aditamento de rayos X, dos plaças metálicas conectadas a una fuente de alto voltaje.

Millikan roció aceite dentro del recipiente. Una gota observada entre las placas metálicas, era sometida a la acción de los rayos X, con lo cual la gota se cargaba negativamente. Si se aplica un alto voltaje, la gota es atraída por una de las placas, si se mide su velocidad, su diámetro y la distancia recorrida, se obtiene el valor de múltiplos de la carga del electrón. Actualmente, esta carga es la unidad patrón de carga negativa (-1). El electrón y su carga pueden representarse con el símbolo e". Su valor actual aceptado es:

$$
e = 1.6022 \times 10^{-19}C
$$

Empleando los datos de Thomson y Millikan se calculó la masa del electrón, su masa es igual a 9.11 X 10<sup>-28</sup>g

#### 1.5 PROTONES

Se descubrieron experimentalmente mediante un tubo de rayos cotódicos que contenía Hidrógeno, empleando un disco metálico perforado como cátodo. Se observaron rayos que viajaban en dirección opuesta a la de los rayos cotódicos, nombrándolos rayos canales. Posteriormente se demostró que estos rayos tenían carga positiva.

Thomson descubrió que estos rayos estaban formados por pnrtlculas y que tenfan la misma cantidad de carga eléctrica que el electrón, pero opuesta A estas partículas ahora se les llama protones. Thomson calculó que la masa del protón es 1837 veces mayor que la del electrón y es igual a 1.67 X 10<sup>-24</sup>g. El protón es la actual unidad patrón de carga positiva (+!).

![](_page_16_Figure_3.jpeg)

#### (Fig. 3) Tubos de rayos positivos.

En la figura 3 se muestra un tubo de rayos positivos, donde A. es el ánodo; C, es el cátodo perforado y P, son los protones.

### 1.6 MODELO ATOMICO DE J. J: TIIOMSON.

En 1904, Thomson consideró la existencia de cargas eléctricas de distinto signo en el interior del átomo, asl concretó su Modelo Atómico el cunl presentaba al átomo como una esfera en cuyo interior se encontraban homogénemnente repartidas las partículas positivas (protones) y las partfculas negativas (electrones). La representación gráfica del Modelo Atómico de Thomson se muestra en la figura 4.

![](_page_17_Picture_2.jpeg)

(Fig. 4) Modelo Atómico de Thomson.

### 1.7 NEUTRONES

Chadwick encontró que la masa de los elementos de mayor número atómico (número de protones) que el Hidrógeno, no era igual al Número Atómico. Ejemplo: si la masa del Hidrógeno es 1, el Helio tendría una masa de 2, pues tiene dos protones, el Litio una masa de 3, etc. pero se encontró que el Litio tiene una masa de 6, por lo tanto, dentro del núcleo deben existir otras partlculas sin carga, pero con masa aproximadamente igual a la del protón. A estas partlculas neutras (sin carga) se les denominó neutrones.

### CAPITULO 11

### 2.1 EXPERIMENTO DE RUTHERFORD.

En el período de 1912 a 1913, Ernest Rutherford (1871-1937) desarrolló un Modelo Atómico basado en el siguiente experimento: empleó un emisor de partículas  $\alpha$ . (núcleos de Helio cargados positivamente) que son guiadas por una serie de rejillas y bombardeadas contra una lámina de oro delgada. Observó que la mayoría de las partículas  $\alpha$  pasan a través de la lámina sin desviarse en línea recta, algunas son desviadas ampliamente, pero muy pocas veces una partícula  $\alpha$  rebota.

![](_page_19_Figure_3.jpeg)

### (Fig. S) Experimenlo de Rutherford

### 2.2 MODELO ATOMICO DE RUIHERFORD.

Esto le hizo concluir que el átomo consta de una parte central, a la cual llamó núcleo, donde se encuentra casi la totalidad de la masa y de las cargas positivas del átomo y que los electrones giran alrededor del núcleo describiendo lrayectorias circulares. La representación del Modelo Atómico de Rutherford se muestra en la figura 6.

![](_page_20_Figure_2.jpeg)

### (Fig. 6) Modelo Atómico de Rutherford.

2.3 TEORJA CUANTICA DE LA ENERGIA.

En 1900 Max Planck (1858-1947) fonnuló su Teorfa Cuántica sobre la energla, según la cual la energfa puede ser absorbida o desprendida en pequeilos paquetes de energía (quanta).

La Teoría de Planck fue considerada por Albert Einstein para proponer:  $E = hv$ . Esta relación permite determinar la energía asociada a cualquier radiación, conociendo la frecuencia *v* de la radiación y siendo  $h = 6.62 \times 10^{-27}$  Ergios segundo la constante de Planck

Cuando un átomo en su estado fundmnental recibe energfa por calentamiento o por radiación, se convierte en un átomo excitado. Cuando cesa la causa que produce la excitación, el átomo se desactiva emitiendo radiaciones que impresionan placas fotográficas produciendo una serie de rayas, que constituyen el espectro atómico del átomo correspondiente. A cada raya del espectro le corresponde una energía determinada, cuyo valor depende de su frecuencia, de acuerdo con la ecuación  $E = h\nu$ . En el caso del átomo de Hidrógeno, el espectro atómico consta de varias series de rayas. Johannes Robert Rydberg (1854·1919) demostró que las frecuencias correspondientes n las rnyas del espectro atómico del Hidrógeno verificaban la ecuación:

$$
v = R_{\rm H} (1/n^2 - 1/m^2),
$$

Donde n y m son números enteros, siendo m mayor que n. RH es la constante de Rydberg y su valor es 1.097 X 10<sup>-7</sup> m<sup>-1</sup> ·

El espectro atómico del hidrógeno se puede observar en la siguiente figura 7.

(Fig. 7) Espectro de emisión del átomo de hidrógeno.

![](_page_22_Figure_1.jpeg)

### 2.4 MODELO ATOMICO DE BOHR

En su Modelo Atómico, Bobr (1885·1962) acogió la Teoría Cuántica de Plonck, suponiendo que los electrones giran alrededor del núcleo en órbitas de diámetro fijo, cada una de !Es cuales representa una determinada cantidad de energía (niveles energéticos).Los postulados de su teoría son:

1.- Cada órbita electrónica tiene una energía característica, que crece al aumentar su separación del núcleo.

2.- Mientras un electrón se mueve en una órbita fija no emite energía radiante.

3.- El paso de electrones de una órbita a otra ocurre con desprendimiento o absorción de energía, (es la diferencia energética de las dos órbitas).

4.- Sólo son posibles las órbitas en las que el momento angular (L) tenga un valor de:  $L = n (h/2\Pi)$ .

![](_page_23_Figure_7.jpeg)

### (Fig. 8) Absorción Y. pérdida de energía del electrón.

### CAPITULO III

### 3.1 MODELO ATOMICO DE LA MECANICA CUANTICA

En 1923, de Broglie (1892-1987) postuló una nueva hipótesis en la cual se basa la teoría actual de Ja Estructura Atómica. Este cientlfico consideró la teoría de Planck. complementándola con su hipótesis sobre la naturaleza ondulatoria de las partículas en movimiento y con la hipótesis de Einstein sobre Janaturalezacoqmscular de las ondas, estas nuevas consideraciones dan al electrón caracterfsticas de onda y de pnrtfcula, por lo cual proporciona los fundamentos para una nueva teoría de la estructura atómica Esta nueva teoría recibe el nombre de Mecánica Cuántica.

Las Leyes de la Mecánica Cuántica no están sugeridas en las experiencias cotidianas como ocurre con la Mecánica Clásica (cuvos postulados se aceptan como válidos por la simple experiencia diaria). En la Mecánica Clásica los problemas fisicos se resuelven con números y variables, pero este tratamiento algebraico no es adecuado para representar las relaciones entre las propiedades fisicas de los sistemas atómicos.

Una de las consecuencias más importantes de la naturaleza dual de Ja materia (onda y partícula) es el Principio de Indeterminación de Heisenberg (1901-1976), según el cual el comportamiento dual de la materia influye sobre el grado de conocimiento que podemos tener de los electrones y los átomos: un observador no puede determinar simultáneamente con toda precisión la posición y velocidad de un electrón.

Basándose en los trabajos de De Broglie; Schroedinger publicó estudios en los que utilizó ecuaciones que antes solo hablan sido empleadas para fenómenos ondulatorios, obteniendo resultados para los átomos. En el tratamiento matemático de Schroedinger aparece la llamada "función de onda" cuya interpretación la dio el alemán Born, indicando

que el cuadrado de lafimciónde onda nos proporciona laprobnbilidad de que el electrón se encuentre en las diversas regiones del espacio.

En conclusión, la naturaleza dual de los electrones y el Principio de Incertidumbre de Heisenberg solo nos permite conocer con cierta precisión su posición y velocidad, por lo que no se puede hablar de "trayectoria de los electrones", solo se puede conocer la probabilidad de que el electrón se encuentre aquí o allá, de esta fonna el modelo de la Mecánica Cuántica habla de orbitales, no de órbitas (los orbitales serán tratados más adelante).

Se puede pensar que el Modelo Atómico actual es complicado y abstracto, pero al aplicarse para predecir algún hecho se obtienen resultados congruentes con los obtenidos experimentalmente.

### 3.2 ORBITALES ATOMICOS

Los orbitales atómicos son funciones matemáticas que se obtienen de resolver la ecuación de Schroedinger, representan la densidad de probabilidad de posición del electrón. Un orbital atómico está determinado por los valores de los Números Cuánticos: n, l, m y s.

El primer Número Cuántico se llama Número Cuántico Principal, se representa con el símbolo n y determina la energía del orbital electrónico. Sus valores pueden ser: 1,2,3,...,n los cuales corresponden a los niveles energéticos que Bobr sugirió para el átomo de Hidrógeno.

El segundo Número Cuántico tiene el símbolo 1 y determina la forma de la región en que se mueve el electrón. Sus valores son desde O bastan-l.

### VALORES DEI

o

2 3 4

 $\mathbf{1}$ 

6 7

5

*FO&'\IA* DEL ORBITAL

![](_page_26_Picture_101.jpeg)

El tercerN6mero Cuántico es m(eme) e indica la posición y orientación del orbital. Sus valores son desde-! (ele) hasta ! (ele) incluyendo cero. Estos valores representan el número de orbitales de un subnivel.

Los tres Números Cuántico.<sup>2</sup> Anteriores determinan un orbital electrónico.

Número Cuántico s, especifica la dirección del espín (giro) del electrón en el espacio sobre un eje arbitrario. Sus valores solo pueden ser  $+1/2$  6 -1/2. Dos electrones pueden ocupar el mismo orbital únicamente si tienen espfn opuesto.

El Principio de Exclusión de Pauli establece que no pueden existir en un mismo átomo dos electrones que tengan los cuatro Números Cuánticos iguales.

También se observa que el número de orbitales de un nivel energé!ico se expresa como  $n^2$  $(n = value$ r del Número Cuántico principal). Por ejemplo, en el primer nivel energético hay  $1^2 = 1$  orbital (es el orbital 1s).

![](_page_28_Figure_0.jpeg)

Orbital p<sub>z</sub>

Orbital py

## 3.3 REPRESENTACION ESQUEMATICA DE ALGUNOS ORBITALES (Fig. 9)

Orbital px

 $25$ 

![](_page_29_Figure_0.jpeg)

Formas probabilisticas de los 5 orbitales 3d

### 3.4 CONFlGURACION ELECTRÓNICA

La configuración electrónica de un átomo es la distribución más estable de los electrones en los orbitales atómicos. La configuración electrónica sigue tres reglas:

1.- Los electrones se distribuyen de modo que su energía sea mínima.

2.- Se cumple siempre el Principio de Exclusión de Pauli (en un mismo átomo no existen dos electrones con los cunlro Números Cuánticos iguales)

3.- Se aplica la Regla de Hund: "Si en un subnivel energético hay varios orbitales de la misma energla (es decir, orbitales p, d ó 1) un electrón no se sitúa en un orbital que contiene ya otro electrón si hay orbitales vaclos de la misma energla".

Pera conocer el orden en que se van ocupando los orbitales se necesita conocer su energía, la secuencia resultante se conoce con el nombre de Diagrama de Moeller ó Regla de la Diagonal y es la siguiente:

![](_page_30_Figure_6.jpeg)

### CAPITULO IV

#### 4.1 CONCEPTOS GENERALES DE MICROCOMPUTADORAS

Una computadora digital es una máquina rápida, precisa y programable que permite: el almacenamiento y procesamiento de enormes volúmenes de información millones de veces más rápido que cualquier persona, ejecutando además cálculos muy complicados sin cometer errores.

Existen tres tipos básicos de computadoras:

l.· Supercomputadora

2.· Mainfrmne

3.- Minicomputadoras

4.- Computadoras personales o microcomputadorns.

Supercomputadora - Es una máquina de muy alta velocidad de cómputo numérico (diez millones de operaciones de punto flotante por segundo o más). Se usa donde se requiere de gran cmrtidad de cálculos.

Mainfrmne.· Son grandes y potentes máquinas que tienen tma velocidad de procesamiento muy elevada, requieren de todo un ambiente controlado y de personal altamente calificado para manejarlas.

Minicomputadoras.- Combinan la capacidad de usuarios múltiples de la Mainfrmne, con las ventajas de costo y tamaño de la Microcomputadora.

Microcomputadorn.· Son pequetlas y muy económicas. No requieren de ambientación especial, son usadas por personas sin conocimientos técnicos y están diseftadas para que sólo una persona a la vez las utilice. Hay un gran número de diferentes programas disponibles, además son muy potentes en relación a su tamaño.

![](_page_32_Picture_0.jpeg)

### SISTEMA BINARIO

La computadora utiliza un Sistema Numérico Binario, es decir, únicamente los números 0 y  $1$ , para efectuar sus cálculos, procesos y almacenamiento de información. Sus circuitos electrónicos son como miles de "switches" que tienen dos estados: prendido o apagado; prendido corresponde al 1 y apagado corresponde al O. Coda uno de estos dlgitos, el O y el 1, son llamados bits.

Estos bits se utilizan en agrupaciones de 8 para representar cada carácter (letra, número o símbolo). Por ejemplo: Cuando se está tecleando la letra "A" la computadora la traduce como : 01000010. A estos grupos de 8 bits se les llama bytes, tm byte es equivalente a un carácter.

Para medir la capacidad de una computadora. ya sea de In memoria o del disco, se utilizan los bytes y sus múltiplos, los cuales son:

> $1 \text{ byte} = 1 \text{ caracter}$  $1$  kilobyte = 1020 bytes 1 megabyte = 1000 kilobytes

#### 4.2 ES'IRUCTIJRA DE LA MICROCOMPUTADORA

La computadora más sencilla presenta una eslructura fommda por unidades de entrada, de memoria, arilmetica y lógica, de salida y de control. Todas ellas están interconectadas entres si la unidad de entrada acepta la infonnación (previamente codificada) que le introduce un operador humano, que llega a través de dispositivos electromagnéticos adecuados o que procede de otras computadoras conectadas a ella a través de una red de comunicación. Algunas unidades de entrada son: teclado, mouse, tarieta magnética, joystick, lápices de lectura de códigos, etc.

Una vez introducida la información en la computadora a través de la unidad de entrada, un programa residente en la memoria, determina hos pasos de procesamiento a seguir. Así la infonnación o es almacenada en la memoria (para una consulta posterior) o pasa a la unidad aritmético lógica en la que tiene lugar las operaciones requeridas para la ejecución de la tarea asignada

La widad de Memoria almacena los datos y programas. La memoria se clasifica en dos tipos: memoria RAM y memoria ROM, la función y modo de operar de cada una de ellas es muy diforente.

La RAM (random access memory) es memoria volátil, es decir, el contenido de esta memoria se pierde cuando se apaga el ordenador. Además la memoria RAM es memoria de lectura y escritura, es decir, el usuario puede leer *y* escribir en ella cuantas veces lo desee. Es una memoria de trabajo, cada vez que se ejecuta un programa, el sistema operativo lee el archivo con el código del programa y carga su contenido en la memoria RAM.

La ROM (read only memory), es memoria no volátil de solo lectura. De esta forma los programas almacenados en ROM no se pierden ni apagar el ordenador, sino que se

mantienen impresos en esta memoria, por otra parte los progrmnas almacenados en la ROM son inmodificables (ya que es memoria de solo lectura).

La Unidad Aritmético-lógica *es* la que se encarga de llevar a cabo la mayorfa de las operaciones que se realizan en el interior de la microcomputadora

La Unidad de Control coordina la organización de las unidades destinadas a almacenar y procesar la infonnación y de hacer que ésta pueda salir al exterior ..

Finalmente, una vez generados los resultados del procesamiento de la información, éstos salen al exterior a través de la llamada Unidad de Snlida

El conjunto fonnado por la Unidad Aritmético-lógica y los circuitos de conlrol reciben el nombre de Unidad Central de Procesamiento (CPU).

Las unidades de entrada y de salida se conocen con frecuencia con el nombre de Unidad de entrada/salida almque la computadora los considera dos unidades completamente diferentes que residen en un mismo tenninal.

En el caso de las microcomputadoras cada uno de los elementos antes mencionados se encuentran reunidos en un dispositivo formado por varios componentes pero que permite, por sus reducidas dimensiones, trasladarlo de un lugar a otro o instalarlo en una superficie reducida

#### ESTRUCTI'RA BASICA DE LAMICROCOMPUTADORA

Para el funcionamiento de la microcomputadora son necesarios dos elementos imprescindibles y diferenciables:

a) El hardware (del inglés, partes duras), denominado también sistemaflsico, constituido por el aparato en sí con todos los dispositivos auxiliares necesarios para llevar a cabo las tareas que se desean resolver mediante el software.

b) El software (del inglés, partes blandas), llamado también sistema lógico, formado por los programas e instrucciones de sistema operativo que permiten utilizar la microcomputadora para conducimos al resultado deseado.

Podemos decir que los programas son las órdenes que le damos al sistema, mientras que la máquina es el conjunto de dispositivos encargados de ejecutar dichas órdenes.

#### **HARDWARE**

La entrada de datos durante mucho tiempo fue con tarjetas y cintas perforadas, posterionnente se desarrollaron métodos más eficaces como las cintas magnéticas, teclado, mouse y los lectores ópticos.

Los dispositivos de salida inicialmente también eran máquinas perforadoras de tarietas, posteriormente fueron apareciendo las impresoras, los gralicadores, las mismas cintas y unidades de discos magnéticos, la pantalla. Al todo este conjunto que permite la comunicación entre la unidad de proceso de la microcomputadorn con el mundo exterior se denominan periféricos.

Los periféricos pueden ser locales (como el teclado que tenemos delnnte del CPU) o remotos (como las pantallas o monitores conectados por vía telefónica y situados fisicamente a muchos kilómetros de distancia de la micro computadora central.

El CPU es la parte vital de la microcomputadorn, se compone de una Unidad de Control que interpreta y ejecuta las instrucciones de los programas supervisando el resto de componentes de la microcomputadorn, una Unidad Aritmético-lógico que se encarga de realizar las operaciones lógicas y aritméticas y finalmente, la Memoria Principal que es la zona del CPU donde se almacena toda la información que utiliza In microcomputadora, tanto los datos como los programas.

### SOFIWARE

Los soportes magnéticos empleados para el almacenamiento de datos son bandas o discos de plástico o metal recubiertos de una fina capa de material magnetizable pulverizado, capaz de almacenar infonnación en fonnn de variaciones del campo magnético. Si el material que sirve de soporte a dicha capa magnetizable es plástico flexible recibe el nombre de disquete o disco flexible, si es metálico se denomina disco duro.

CD ROM *(Compact Disk. Read Only Memory).·* Son wúdades de discos ópticos en los cuales la información se lee a través de un rayo laser que lee y escribe a distancia, en ningún momento hay contacto entre la cabeza de lectura/escritura y la superficie del disco. Los discos ópticos tienen una capacidad de almacenamiento superior a Ja de los discos magnéticos. Los discos CD·ROM son de solo lectura: solo se puede leer la infonnación almacenada en el disco, pero mmca se escribe en él. Se pueden ejecutar los programas almacenados en el CD-ROM y copiar los archivos desde el CD-ROM al disco duro. Las ventajas de estos discos ópticos reside en su función como grandes archivos documentales (diccionarios, libros, programas de gran tamaño, etc.).

#### ANALISIS DE RESULTADOS.

Una vez expuesta la clase tradicional a alumnos del Nivel Medio Superior. se procedió a aplicar una evaluación sobre el tema para conocer el aprovechamiento de los estudiantes. Posteriormente se le proporcionó al alumno el software de apoyo que propongo en este trabajo y a continuación se le aplicó de nuevo la misma evaluación, obteniéndose un apreciable aumento en los resultados de aprovechamiento, ya que de un promedio general de 7.5 obtenido en la primera evaluación, se elevó a un promedio general de 9. 7.

### Cuestionario de Evaluación:

1. - ¿Quién empleo por primera vez el concepto de átomo?.

2.- ¿Cuáles son las partículas fundamentales del átomo?.

3.- Enuncia la Ley de la Conservación de la Materia.

4.· Explica el Modelo Atómico de Thomson.

*5.·* ¿Qué modelo atómico propuso Rutherford?.

*6.·* Enuncia la Teoría Cuántica sobre la enel'gfa de Max Planck

7.· ¿En qué divide al álomo la ecuación de onda de Scbrodinger?.

8.- ¿Cuáles son los números cuánticos que pueden representar a cada electrón que forma parte de un álamo?

9. · ¿Qué es un orbital?.

10.- Menciona el Principio de Exclusión de Pauli.

*35*  Diagrama de Flujo del Apoyo Didácüco "Estructura Atómica"

![](_page_38_Figure_1.jpeg)

![](_page_39_Figure_0.jpeg)

### CONCLUSIONES.

Con base en los resultados obtenidos en las evaluaciones aplicadas nntes y después del empleo de este software de apoyo, se aprecia que el porcentaje de aprovechamiento se incrementó después de que el estudiante tuvo la oportunidad de manejar este nuevo recurso de apoyo didáctico.

Por lo cual considero que el empleo de este programa favorece el proceso enseñanzaaprendizaje del alumno, ya que le brinda la oportunidad de revisor cuantas veces lo desee el tema expuesto, obteniendo de esta forma un recurso personalizado de apoyo didáctico.

Por otra pnrte, despertó en los alumnos la inquietud por conocer más acerca del uso y manejo de la computadora, con lo cual le abre un nuevo panorama de recursos con los cuales podrá contar para un mejor aprovechamiento escolar.

Los resultados obtenidos al emplear este apovo didáctico hace concluir que su aplicación fuvorece la adquisición de habilidades y conocimientos creando un nuevo ambiente que logra despertar en el alumno el interés por aprender, pues al manejar el software, él es el responsable de su propio aprendizaje. Asimismo este innovador apoyo didáctico se puede emplear en la exposición de temas de cualquier mnteria, pudiéndose obtener mejores resultados como en este cnso.

### **BIBLIOGRAFIA**

- 1.- Anuntes de Harvard Graphics. Clase impartida por el Lic. Mario Muñoz Bagnis. Facultad de Química UNAM Departamento de Educación Continua, México 1994.
- 2. Cómo usar Harvard Graphics. Glenn H. Largen Editorial Macrobit Editores, 1991.
- 3.- Chemical Bonds: An Introduction to Atomica and Molecular Structure. Harry B. Gray. Editorial Beniumin/Cummings Publishing Company 1973.
- 4. Didáctica General. Tomás Villarreal Canseco. Editorial Nueva Biblioteca Pedagógica. 1985.
- 5.- La Enseñanza en Cornputadoras Personales. Alfred Bork Editorial Harla. 1080
- 6.- MS-DO3 6.0 Manual del Usuario Microsoft. 1003
- 7.- Principios Básicos de Química. Harry B. Gray, Gilbert P. Haight, Jr. Editorial Reverté. 1972.
- 8.- Outmica. A Garritz, J.A.Chamizo. Editorial Addison Wesley. 1994.
- 9.- Ouimica Curso Programático para Educación Media Superior. Arturo Pérez y Juárez. Editorial Alfaomega Marcombo.
- 10.- Ouimica un Curso Moderno. Smoot - Price. Editorial CEC3A 1991.